# **JavaScript API**

- $\bullet$
- $\bullet$  $\circ$
- $\circ$
- 
- $\circ$
- $\circ$  $\bullet$
- $\bullet$

Javascript APIYellowfinYellowfinYellowfinHTMLJavaScript

<script src="http://reporting.example.com/JsAPI?reportUUID=e5e5aaf3-c3b8-4f9b-8280 e21e4d848e63&width=500&height=500" type="text/javascript"></script>

YellowfinLOGINUSER webURL

JSAPI API

webJavaScript API

HTML

PDF

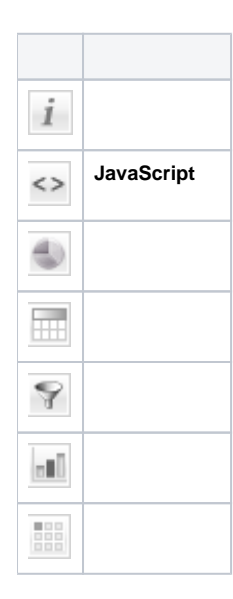

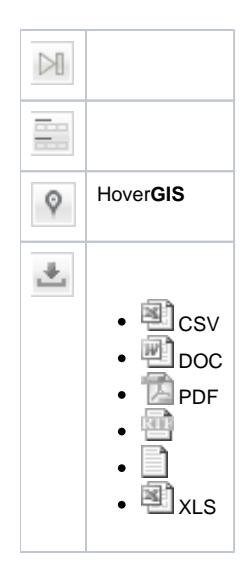

## Yellowfin

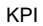

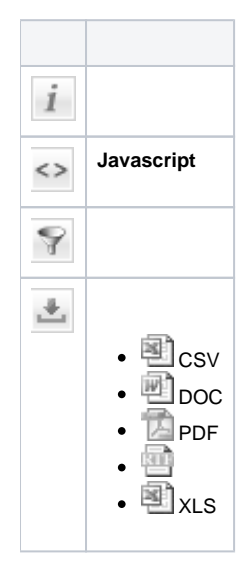

#### HTMLwiki JavaScript

<script src="http://reporting.example.com/JsAPI?reportUUID=e5e5aaf3-c3b8-4f9b-8280 e21e4d848e63&width=500&height=500" type="text/javascript"></script>

<script type="text/javascript" src="http://reporting.example.com/JsAPI?dashUUID=3b0b6c9a-9dfb-41f0-b85aeb17bb8aeeb9"></script>

## Javascript API

## AP[IwebAPI2](https://wiki.yellowfin.co.jp/pages/viewpage.action?pageId=902407)

Javascript API

- API
- Javascript API
- Javascript API
- $\circ$
- Yellowfin
- Yellowfin  $\circ$

Javascript APIYellowfincookieJavascript APIcookie7**API 0cookie**

cookieYellowfin cookieYellowfin

#### Javascript API

- HTML HTML $\circ$  $\circ$
- $\circ$
- $\circ$